#### **ZARZĄDZENIE NR 141/2015 WÓJTA GMINY STEGNA**

z dnia 11 sierpnia 2015 r.

# **w sprawie powołania operatorów informatycznej obsługi obwodowych komisji do spraw referendum dla przeprowadzenia głosowania w referendum ogólnokrajowym zarządzonym na dzień 6 września 2015 r.**

Na podstawie art. 30 ust. 1 ustawy z dnia 8 marca 1990 roku o samorządzie gminnym (t.j. Dz. U. z 2013 roku, poz. 594 ze zmianami) w związku z § 6 ust. 1 Uchwały Państwowej Komisji Wyborczej z dnia 20 lipca 2015 r. w sprawie warunków oraz sposobu wykorzystania techniki elektronicznej w referendum ogólnokrajowym zarządzonym na dzień 6 września 2015 r. zarządzam, co następuje:

# **§ 1.**

Powołuję operatorów informatycznej obsługi obwodowych komisji do spraw referendum w celu przeprowadzenia głosowania w referendum ogólnokrajowym zarządzonym na dzień 6 września 2015 r. zgodnie z załącznikiem Nr 1 do zarządzenia.

# **§ 2.**

Zadania operatorów informatycznej obsługi obwodowych komisji do spraw referendum stanowi załącznik Nr 2 do zarządzenia.

# **§ 3.**

Zarządzenie wchodzi w życie z dniem podpisania.

Wójt

**mgr Ewa Dąbska**

Załącznik Nr 1 do Zarządzenia Nr 141/2015

Wójta Gminy Stegna

z dnia 11 sierpnia 2015 r.

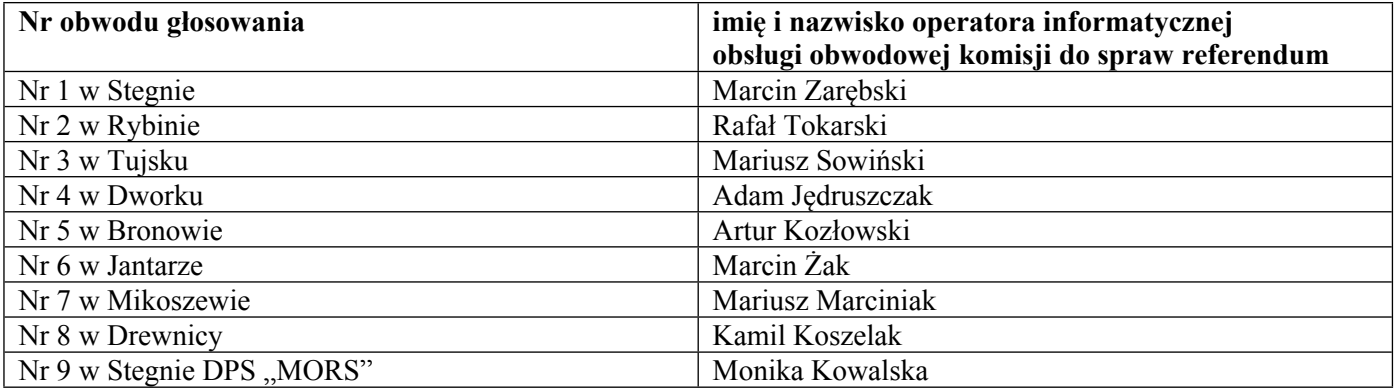

Załącznik Nr 2 do Zarządzenia Nr 141/2015 Wójta Gminy Stegna z dnia 11 sierpnia 2015 r.

# **Zadania operatora informatycznej obsługi obwodowej komisji ds. referendum**

Do zadań operatora należy:

- 1) udział w szkoleniu organizowanym przez koordynatora gminnego,
- 2) udział w wyznaczonych terminach w testach ogólnokrajowych obejmujących wprowadzenie testowych wyników głosowania w zakresie obsługiwanych obwodów głosowania oraz przesłanie danych za pośrednictwem sieci publicznej lub w przypadku braku dostępu do sieci publicznej przekazanie danych do koordynatora gminnego w wyznaczonym terminie,
- 3) odbiór za potwierdzeniem loginu i hasła operatora do systemu (na czas testów oraz dla obsługi referendum),
- 4) przygotowanie i sprawdzenie stanowiska komputerowego w zakresie konfiguracji dostępu do sieci publicznej i zainstalowanego oprogramowania oraz w przypadku braku dostępu do sieci publicznej instalacji oprogramowania wraz z wczytaniem właściwych plików definicyjnych klk,
- 5) potwierdzenie dostępu do sieci publicznej, łączności ze stronami, na których udostępniono WOW oraz ewentualnie instalacji wersji offline wraz z zainstalowaniem właściwych plików klk,
- 6) ustalenie z przewodniczącym obwodowej komisji ds. referendum, najpóźniej w przeddzień głosowania, miejsca i harmonogramu pracy,
- 7) wprowadzenie danych z projektu protokołu wyników głosowania w obwodzie przekazanego przez przewodniczącego lub zastępcę przewodniczącego obwodowej komisji ds. referendum,
- 8) w przypadku wystąpienia błędów lub ostrzeżeń wydrukowanie i przekazanie przewodniczącemu obwodowej komisji ds. referendum zestawienia błędów do wprowadzonego protokołu,
- 9) zgłaszanie przewodniczącemu obwodowej komisji ds. referendum błędnych danych o siedzibie obwodowej komisji ds. referendum lub o godzinach rozpoczęcia i zakończenia głosowania,
- 10) wydrukowanie i przekazanie przewodniczącemu obwodowej komisji ds. referendum do podpisania niezbędnej liczby egzemplarzy projektów protokołów głosowania w obwodzie,
- 11) po podpisaniu przez komisję protokołu, przesłanie do systemu danych z protokołu głosowania w obwodzie,
- 12) w przypadku braku możliwości technicznych przesłania danych do systemu zapisanie danych z protokołu głosowania na nośniku informatycznym i dołączenie go do dokumentów przekazywanych do pełnomocnika komisarza wyborczego w gminie celem ich przesłania,
- 13) udostępnienie funkcji uwierzytelnienia, za pomocą kodów jednorazowych, danych protokołu przekazanego do systemu, przewodniczącemu lub zastępcy przewodniczącego.